## Random Binary Vectors

Matlab Demo

## Prof Hans Georg Schaathun

Høgskolen i Ålesund

30th December 2013

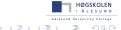

## Summary

- help rand to see documentation
- rand to generate random matrices
- ullet ( A < p ) to make a Boolean matrix from any matrix A

```
C = (rand(1,100) < 0.05)
```

## Exercise

Write an m-file with a function which produces a random binary word. It should take two arguments, the word length N, and the probability p of each bit being 1. Each bit should be drawn independently.

Make the argument p optional, defaulting to p = 0.5.

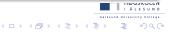